### **Санкт-Петербургское государственное бюджетное профессиональное образовательное учреждение «Академия управления городской средой, градостроительства и печати»**

### **ПРИНЯТО**

На заседании педагогического совета Протокол № 2 « $02$ » 07\_2021 г

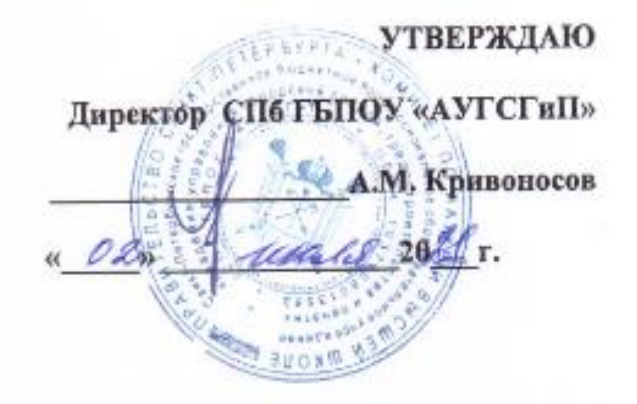

### **Рабочая программа учебной дисциплины**

**ОП.05 Информационные технологии в профессиональной деятельности** 

для специальности

**29.02.06 Полиграфическое производство**

базовая подготовка

Санкт-Петербург 2021 год

Рабочая программа учебной дисциплины разработана на основе Федерального государственного образовательного стандарта (далее- ФГОС) среднего профессионального образования для специальности 29.02.06 Полиграфическое производство, утвержденного приказом Министерства образования и науки РФ от 15 мая 2014г. №536.

Рассмотрена на заседании методического совета СПб ГБПОУ «АУГСГиП» Протокол № 5

от «\_25\_»\_06\_2021г.

Одобрена на заседании цикловой комиссией «Профессионального цикла специальностей Издательское дело и Полиграфическое производство»

Протокол № 6 от «29»06\_ 2021г. Председатель: Чефранов С.Д.

Разработчик: Бакулин Д.В., преподаватель СПб ГБПОУ «АУГСГиП»

## **СОДЕРЖАНИЕ**

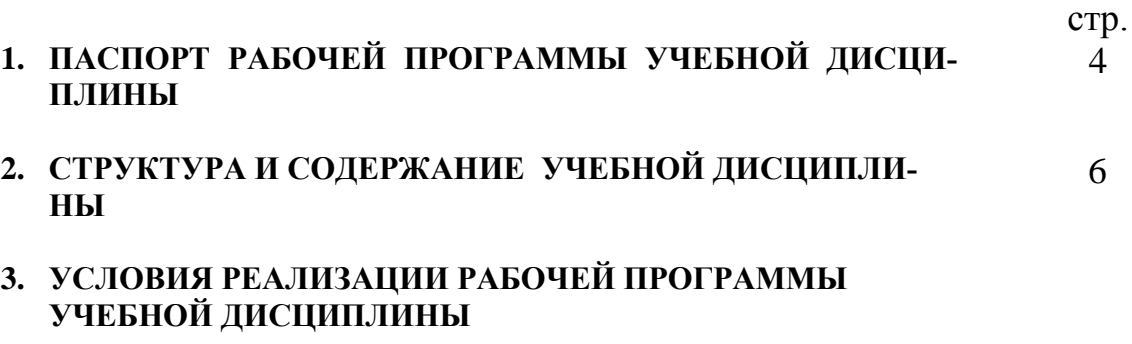

**4. КОНТРОЛЬ И ОЦЕНКА РЕЗУЛЬТАТОВ ОСВОЕНИЯ УЧЕБНОЙ ДИСЦИПЛИНЫ**

#### **1. ПАСПОРТ РАБОЧЕЙ ПРОГРАММЫ УЧЕБНОЙ ДИСЦИПЛИНЫ ОП.05 ИНФОРМАЦИОННЫЕ ТЕХНОЛОГИИ В ПРОФЕССИОНАЛЬНОЙ ДЕЯ-ТЕЛЬНОСТИ**

### **1.1. Область применения рабочей программы**

Рабочая программа учебной дисциплины ОП.05 «Информационные технологии в профессиональной деятельности» является частью программы подготовки специалистов среднего звена (далее - ППССЗ) в соответствии с ФГОС ОП.05 «Информационные технологии в профессиональной деятельности».

Рабочая программа учебной дисциплины ОП.05 «Информационные технологии в профессиональной деятельности» может быть использована дополнительном профессиональном образовании в рамках реализации программ переподготовки кадров в учреждениях СПО ОП.05 «Информационные технологии в профессиональной деятельности».

### **1.2. Место дисциплины в структуре ППССЗ:**

Учебная дисциплина ОП.05 «Информационные технологии в профессиональной деятельности» принадлежит к общепрофессиональным дисциплинам профессионального цикла.

### **1.3. Цели и задачи дисциплины – требования к результатам освоения дисциплины:**

В результате освоения учебной дисциплины ОП.05 «Информационные технологии в профессиональной деятельности» обучающийся должен **уметь**:

 использовать технологии сбора, размещения, хранения, накопления, преобразования и передачи данных в профессионально ориентированных информационных системах;

 использовать в профессиональной деятельности различные виды программного обеспечения, в том числе специального;

применять компьютерные и телекоммуникационные средства.

В результате освоения учебной дисциплины ОП.05 «Информационные технологии в профессиональной деятельности» обучающийся должен **знать**:

- основные понятия автоматизированной обработки информации;
- общий состав и структуру персональных компьютеров и вычислительных систем;
- состав, функции и возможности использования информационных и телекоммуникационных технологий в профессиональной деятельности;
- методы и средства сбора, обработки, хранения, передачи и накопления информации;
- базовые системные программные продукты и пакеты прикладных программ в области профессиональной деятельности;

 основные методы и приемы обеспечения информационной безопасности.

Результатом освоения программы учебной дисциплины ОП.05 «Информационные технологии в профессиональной деятельности» является овладение обучающимися профессиональными (ПК) и общими (ОК) компетенциями:

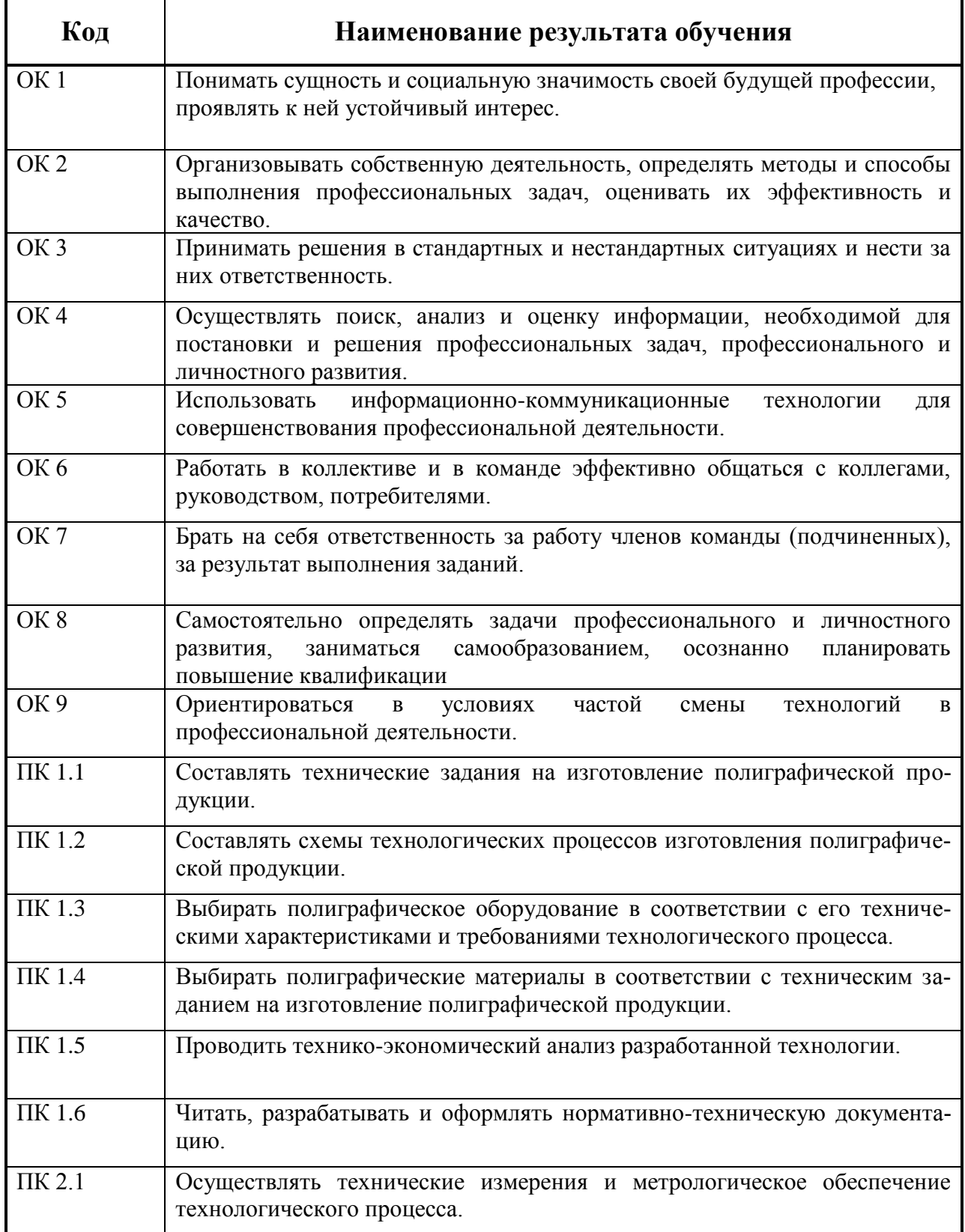

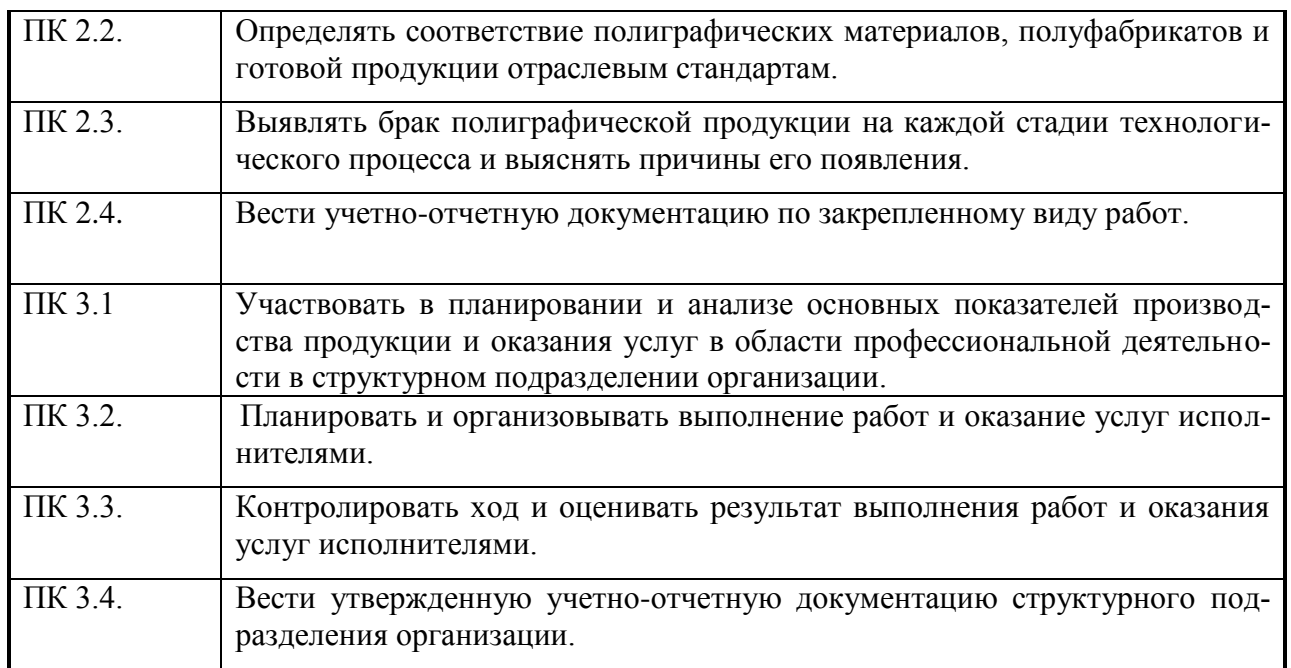

### **1.4. Количество часов на освоение программы учебной дисциплины:**

максимальной учебной нагрузки обучающегося **198** часов, в том числе: обязательной аудиторной учебной нагрузки обучающегося - **132** часа; самостоятельной работы обучающегося - **66** часов.

# **2. СТРУКТУРА И СОДЕРЖАНИЕ УЧЕБНОЙ ДИСЦИПЛИНЫ**

### **2.1. Объем дисциплины и виды учебной работы**

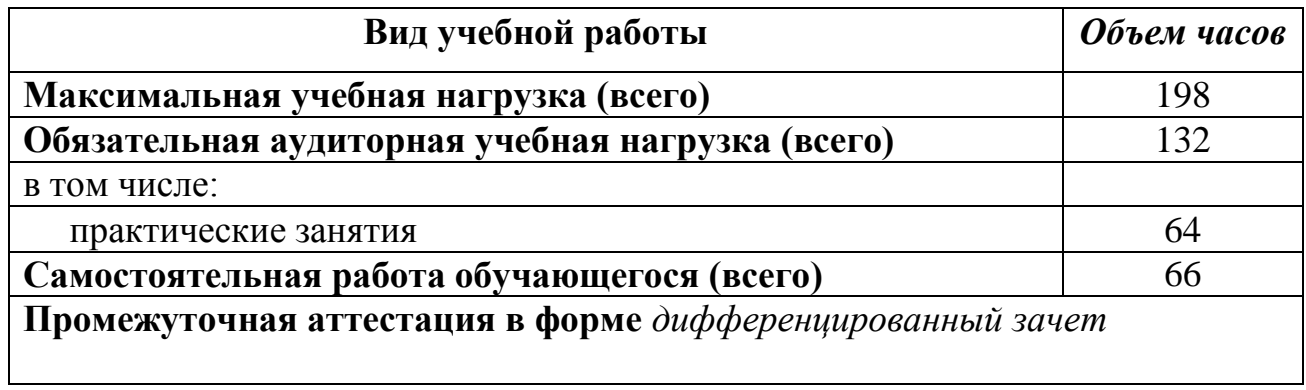

### **2.2. Тематический план и содержание дисциплины ОП.05 Информационные технологии в профессиональной деятельности**

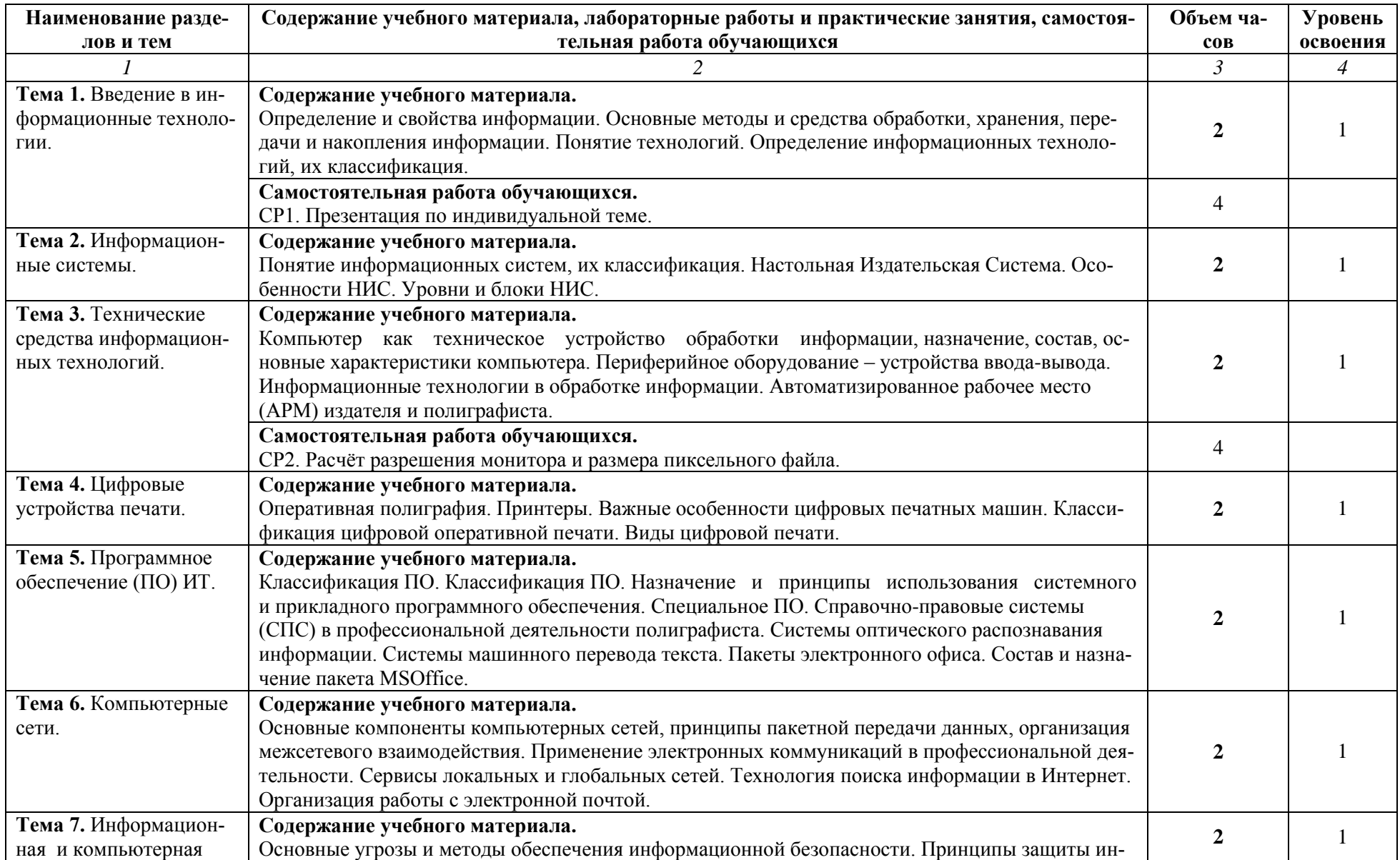

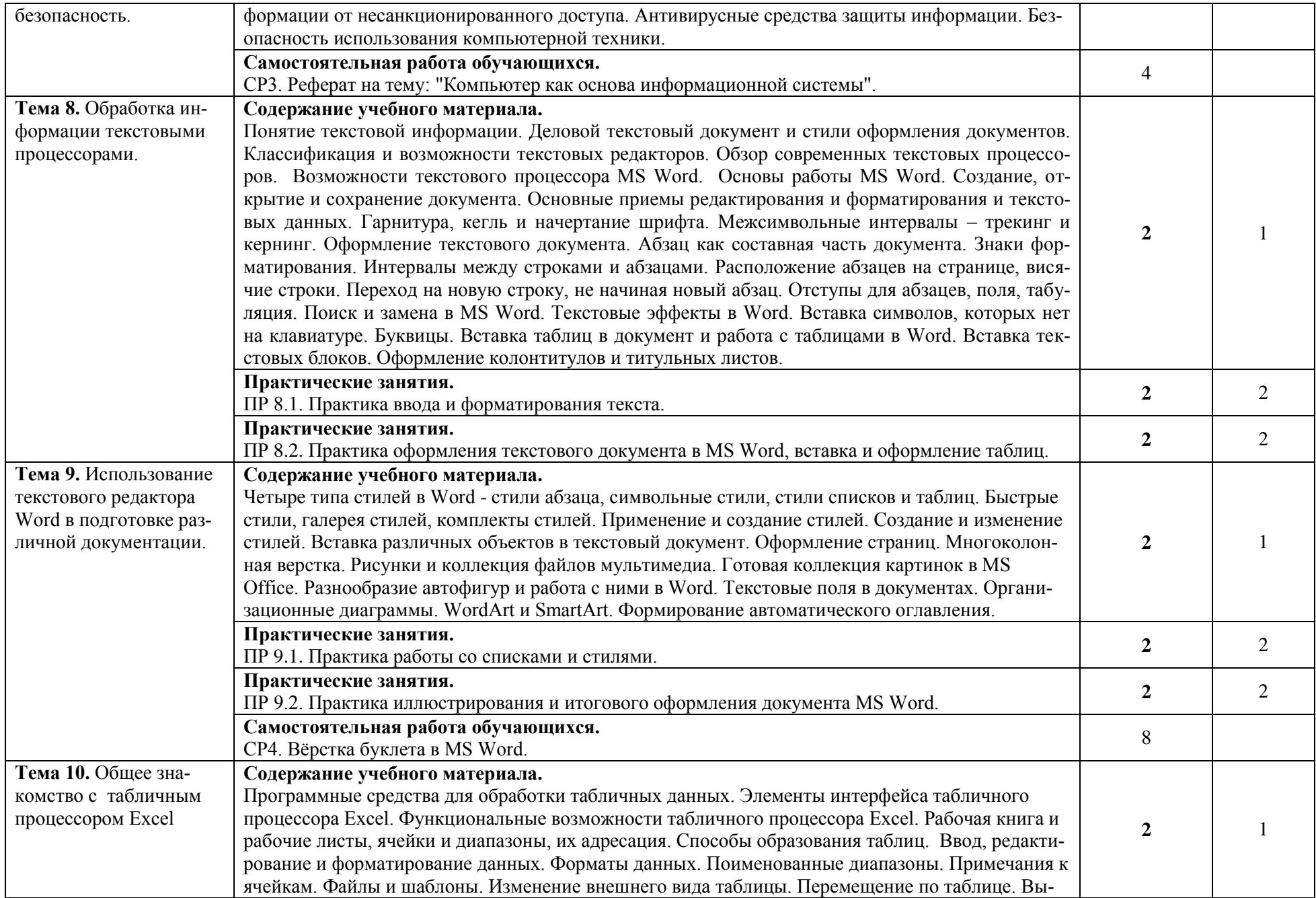

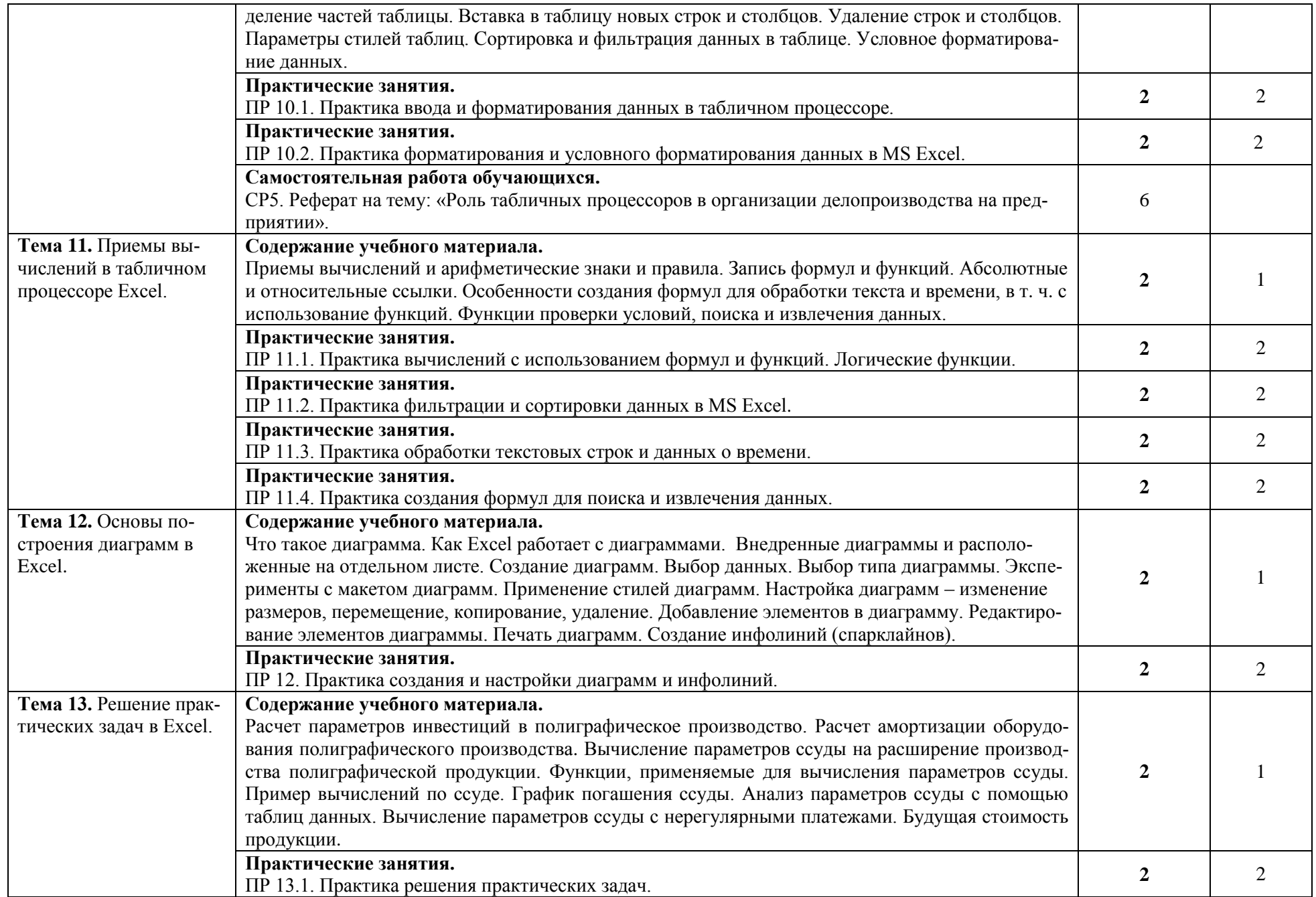

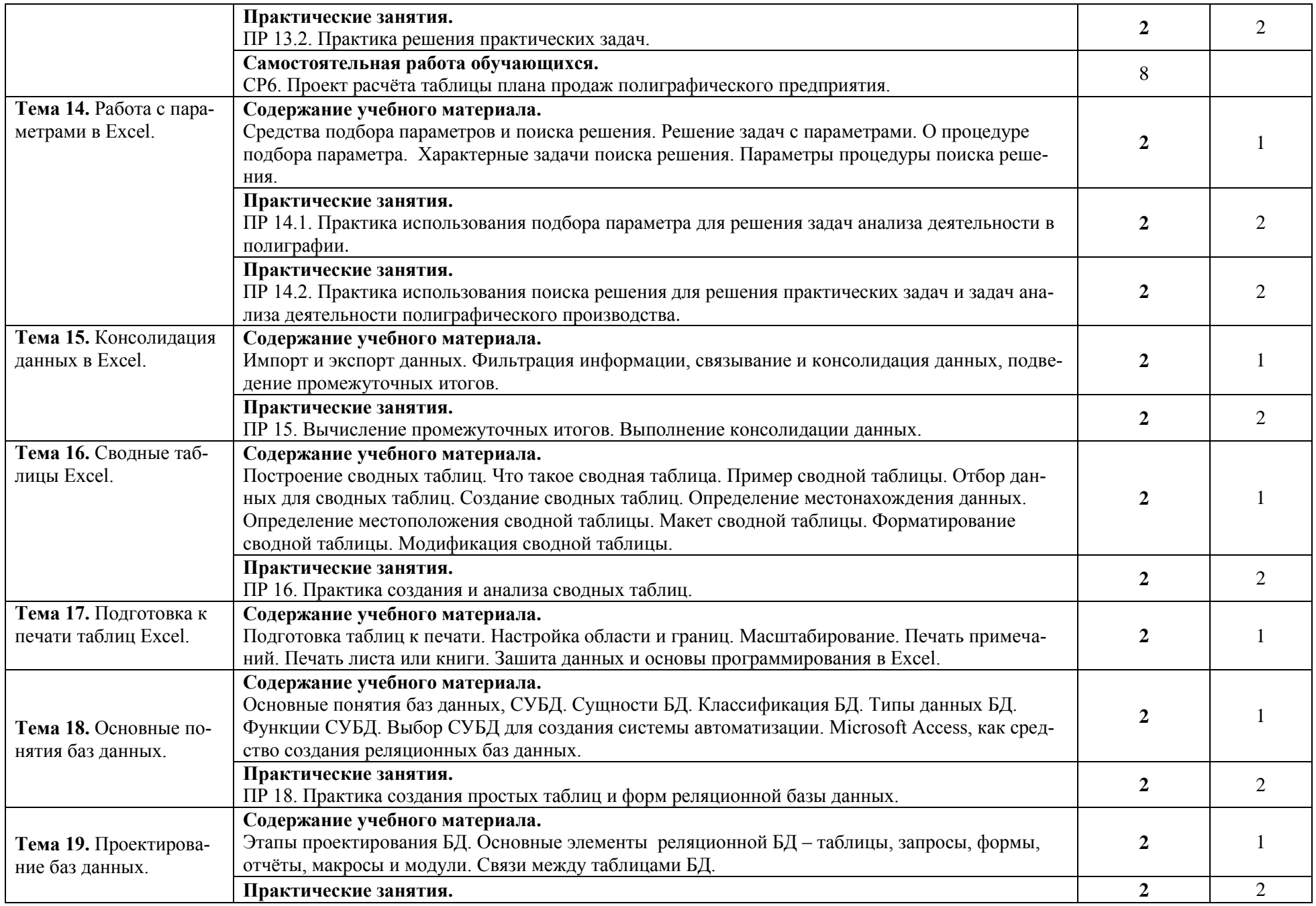

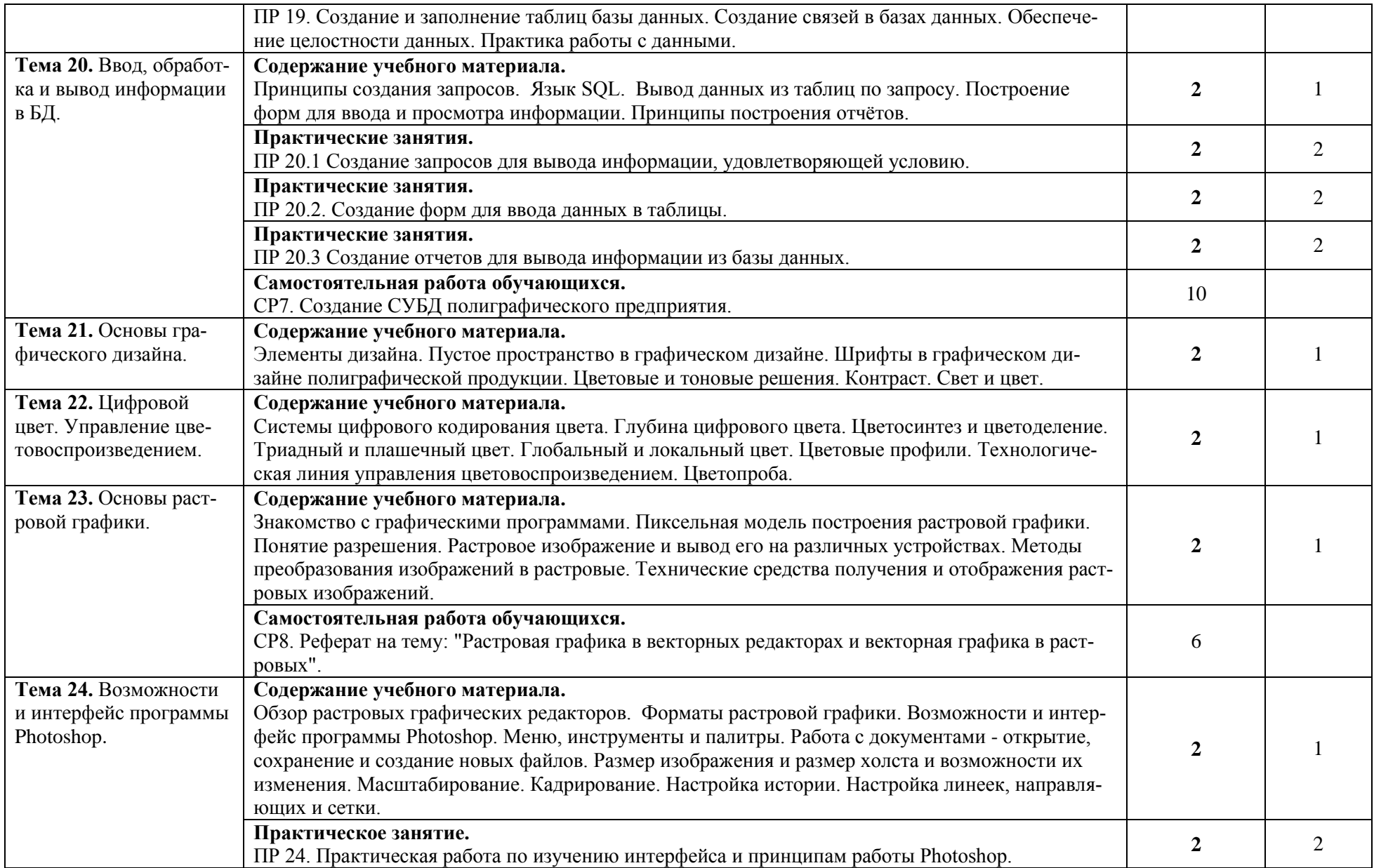

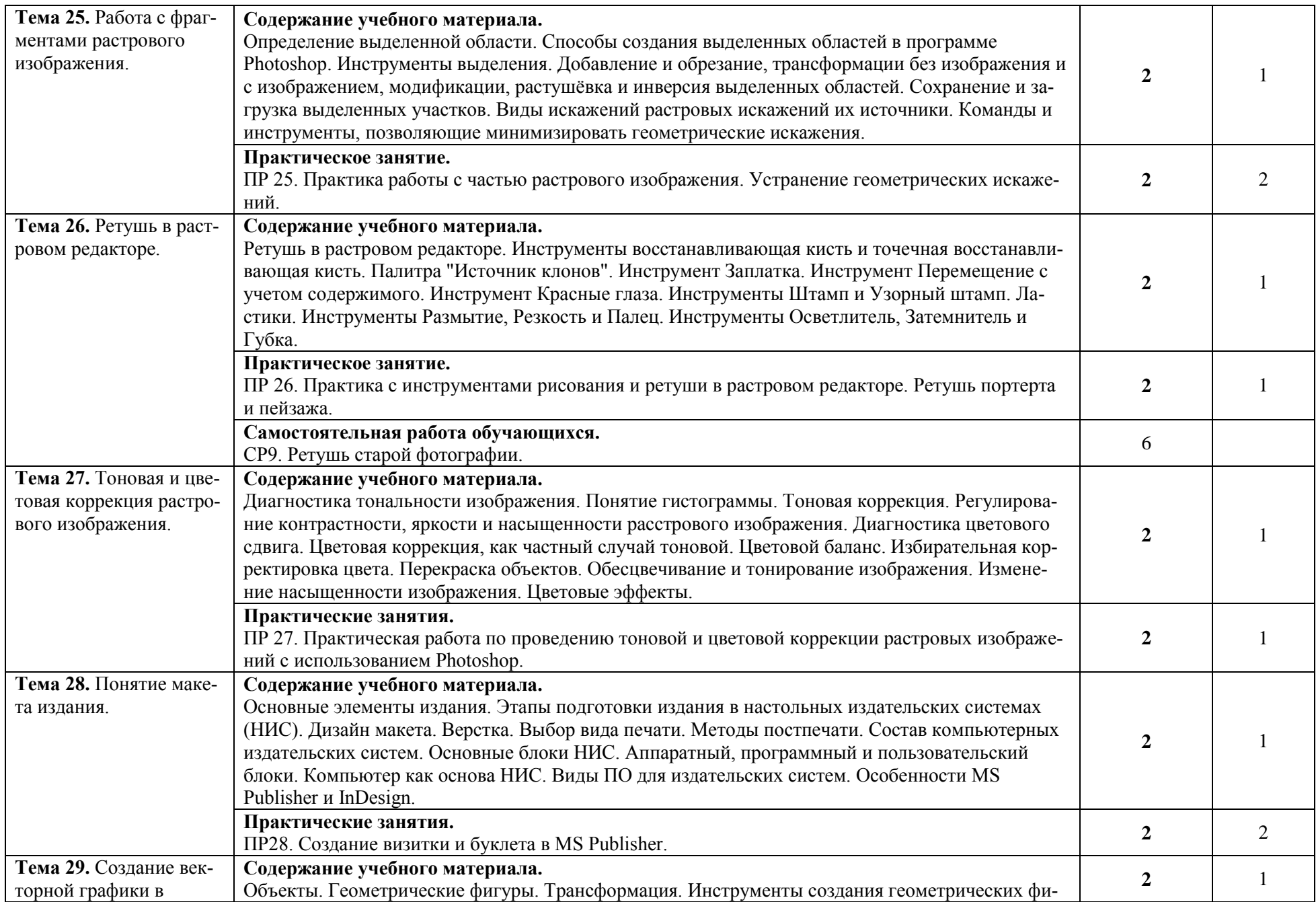

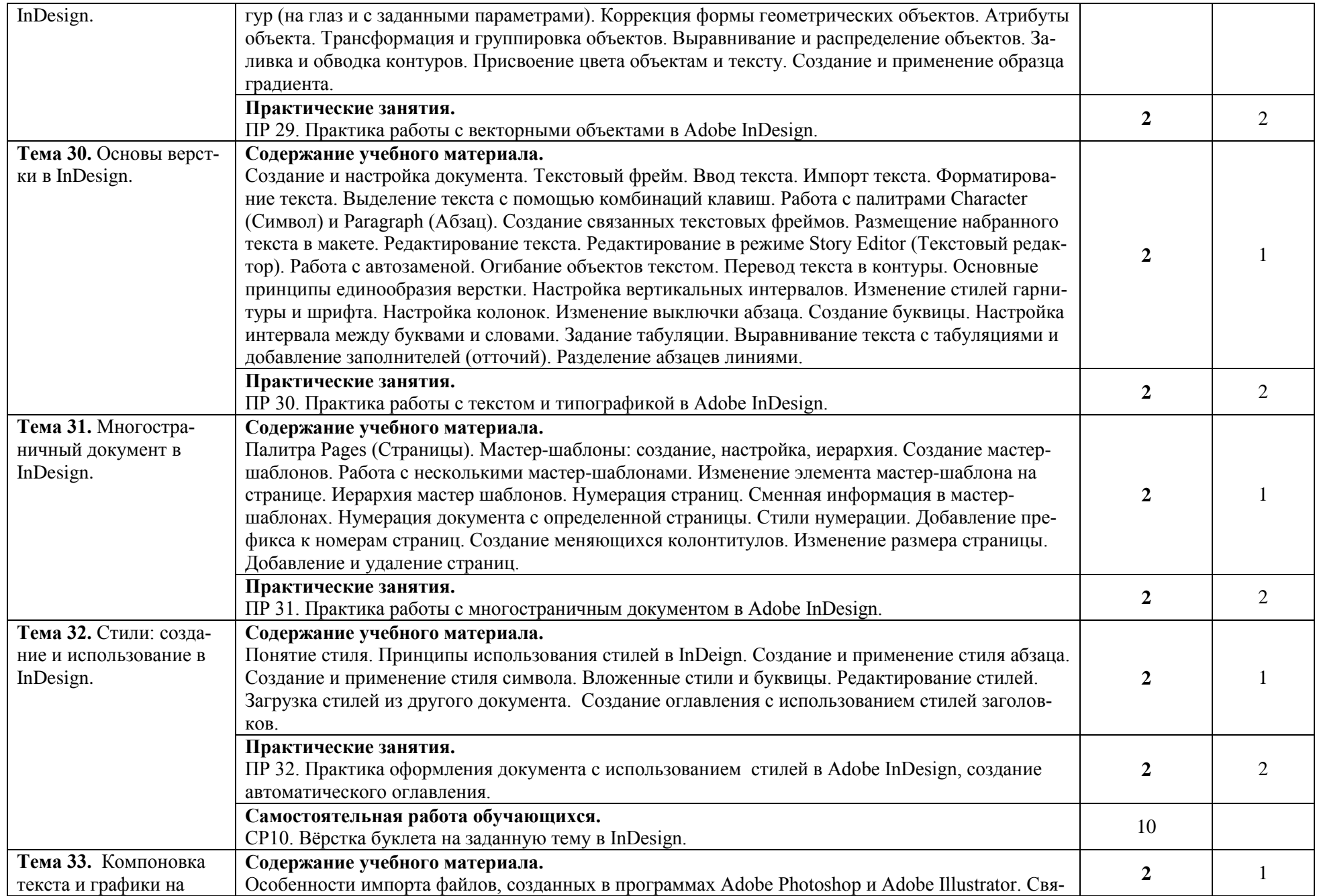

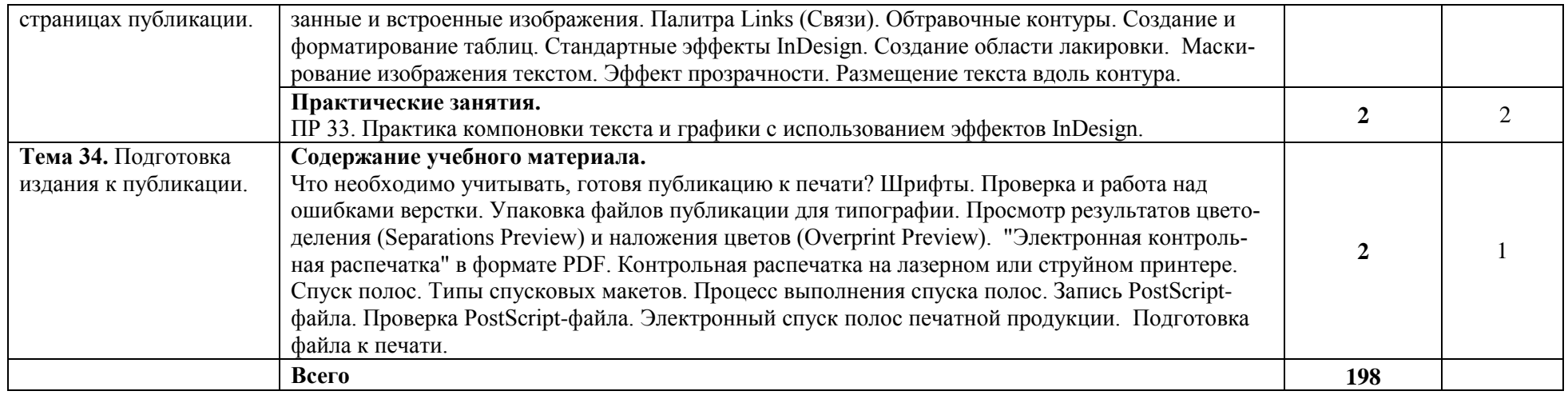

Для характеристики уровня освоения учебного материала используются следующие обозначения:

1. – ознакомительный (узнавание ранее изученных объектов, свойств);

2. – репродуктивный (выполнение деятельности по образцу, инструкции или под руководством)

3. – продуктивный (планирование и самостоятельное выполнение деятельности, решение проблемных задач)

### **3. УСЛОВИЯ РЕАЛИЗАЦИИ ПРОГРАММЫ УЧЕБНОЙ ДИСЦИПЛИНЫ 3.1. Требования к минимальному материально-техническому обеспечению**

Реализация рабочей программы учебной дисциплины ОП.05 «Информационные технологии в профессиональной деятельности» требует наличия учебного кабинета «Информационных технологий в профессиональной деятельности». Оборудование учебного кабинета:

- автоматизированные рабочие места обучающихся;
- автоматизированное рабочее место преподавателя;
- комплект сетевого оборудования, обеспечивающий соединение всех компьютеров, установленных в кабинете в единую сеть, с выходом через прокси-сервер в Интернет;
- компьютерные столы по числу рабочих мест обучающихся;
- персональные компьютеры с лицензионным программным обеспечением:
- операционная система;
- файловый менеджер (в составе операционной системы или др.);
- антивирусная программа;
- программа-архиватор;
- интегрированное офисное приложение, включающее текстовый редактор, растровый и векторный графические редакторы, программу разработки презентаций и электронные таблицы, система управления базами данных;
- программное обеспечение локальных сетей.

Технические средства обучения:

- мультимедиапроектор;
- интерактивная доска;
- персональные компьютеры с лицензионным программным обеспечением.

### **3.2. Информационное обеспечение обучения**

### **Перечень рекомендуемых учебных изданий, Интернет-ресурсов, дополнительной литературы**

#### **Основные источники:**

[1] Федотова Е.Л. Информационные технологии в профессиональной деятельности. Учебное пособие для СПО. ФОРУМ. 2021. 367с. – <https://znanium.com/catalog/document?id=364625>

[2] Ниматулаев М.М. Информационные технологии в профессиональной деятельности. Учебник для бакалавриата. Инфра-М 2020. 250с. – <https://znanium.com/catalog/document?id=359728>

[3] Баринова Е.А. и др. Подготовка и редактирование документов в МS WORD. Учебное пособие для бакалавриara. – M.: KVPC, 2020. – 184 c. – <https://znanium.com/catalog/document?id=358641>

[4] Рудикова Л.В. Microsoft Office Excel. Практическое пособие. БХВ-Петербург. 2020. 624с. – <https://znanium.com/catalog/document?id=361018>

#### **Дополнительные источники:**

[5] Френч Найджел и др. Профессиональная верстка в InDesign. Практическое пособие для бакалавриата. ДМК Пресс 2020. 366 с. – <https://znanium.com/catalog/document?id=367117>

[6] Кравченко Л.В., Кравченко С.И. Photoshop шаг за шагом. Практикум. Учебное пособие для СПО. М: ИД «ФОРУМ» 2020, 136с. -https://znanium.com/catalog/document?id=347608

[7] Немцова Т. И. и др. Компьютерная графика и web-дизайн. Учеб. пособие для СПО. М: ИД «ФОРУМ» 2020. 400 с. – <https://znanium.com/catalog/document?id=366947>

#### **Интернет-ресурсы:**

- 1. <https://enter.agpsdo.edu.ru/course/view.php?id=166> портал дистанционного образования СПб ГБПОУ «АУГСГиП» по курсу «ИТ в ПД» для специальности «Полиграфическое производство».
- 2. [http://bdstudy.ru/?page\\_id=62](http://bdstudy.ru/?page_id=62) сайт преподавателя по курсу «ИТ в ПД».
- 3. <https://support.microsoft.com/ru-ru/office> центр справки и обучения Microsoft Office.
- 4. <https://helpx.adobe.com/ru/photoshop/user-guide.html> руководство пользователя Photoshop;
- 5. <https://helpx.adobe.com/ru/illustrator/user-guide.html> руководство пользователя Illustrator;
- 6. <https://helpx.adobe.com/ru/support/indesign.html> руководство пользователя InDesign;
- 7. [www.window.edu.ru](http://www.window.edu.ru/) единое окно доступа к образовательным ресурсам Российской Федерации.

### **4. КОНТРОЛЬ И ОЦЕНКА РЕЗУЛЬТАТОВ ОСВОЕНИЯ УЧЕБНОЙ ДИСЦИ-ПЛИНЫ**

**Контроль и оценка** результатов освоения учебной дисциплины ОП.05 «Информационные технологии в профессиональной деятельности» осуществляется преподавателем в процессе проведения практических занятий, тестирования, а также выполнения обучающимися индивидуальных заданий.

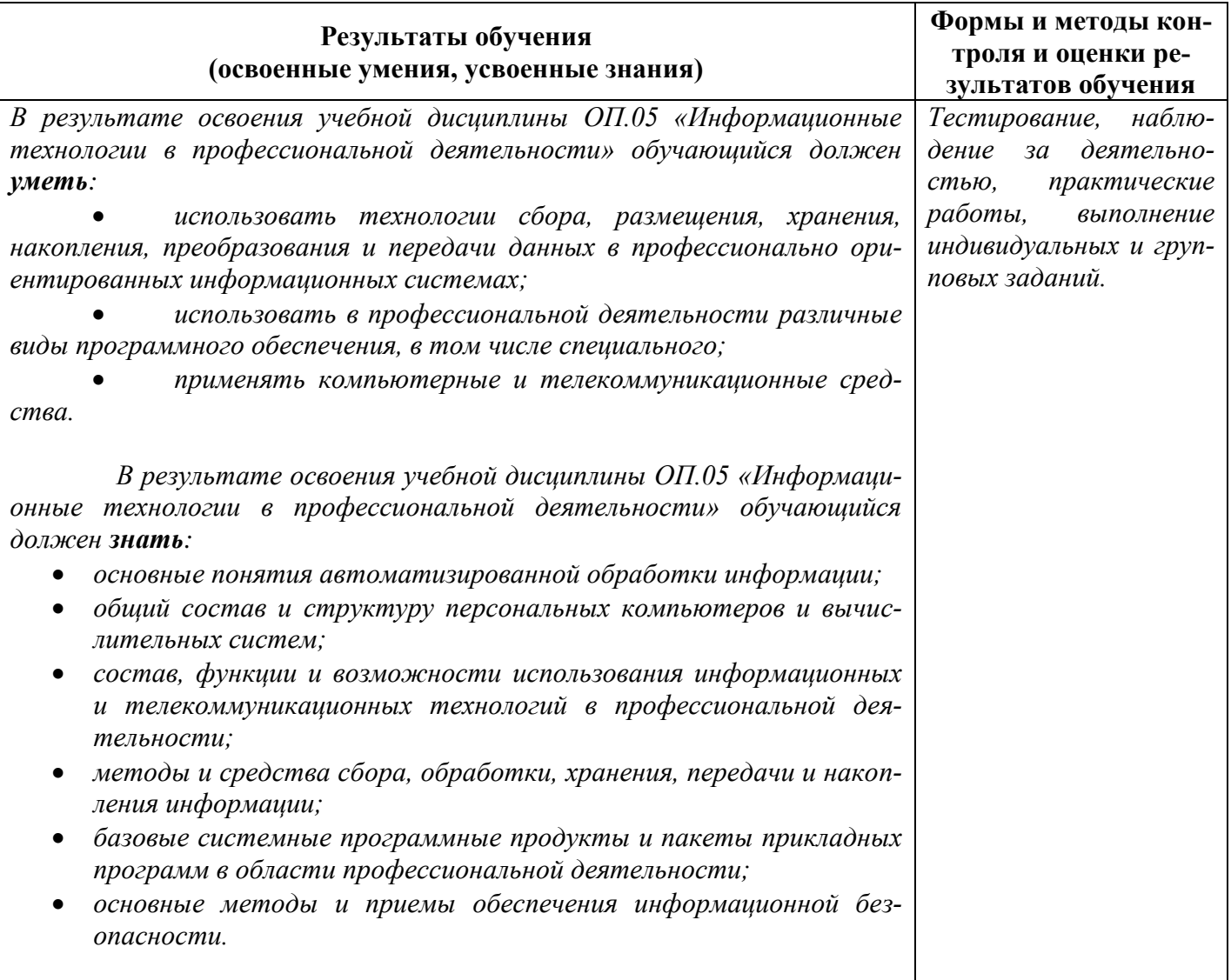

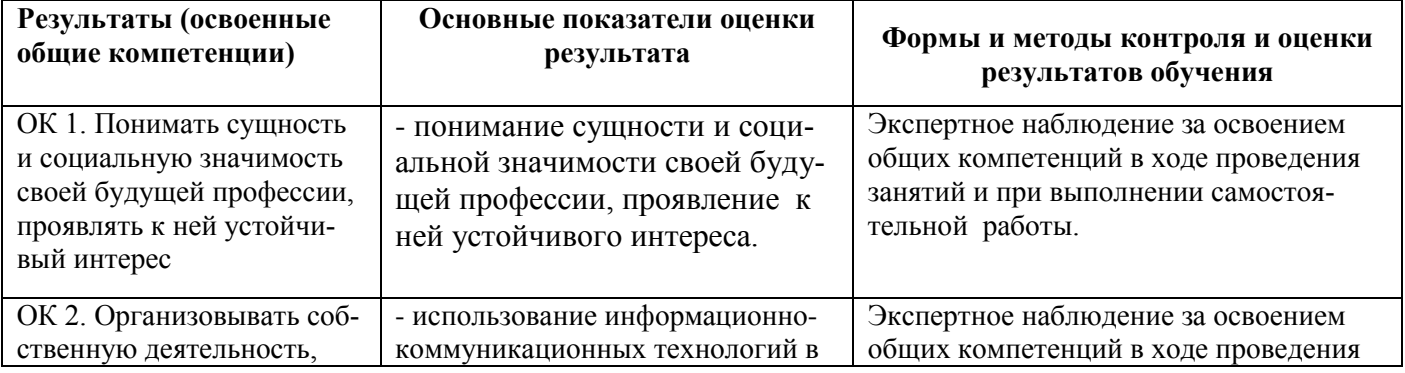

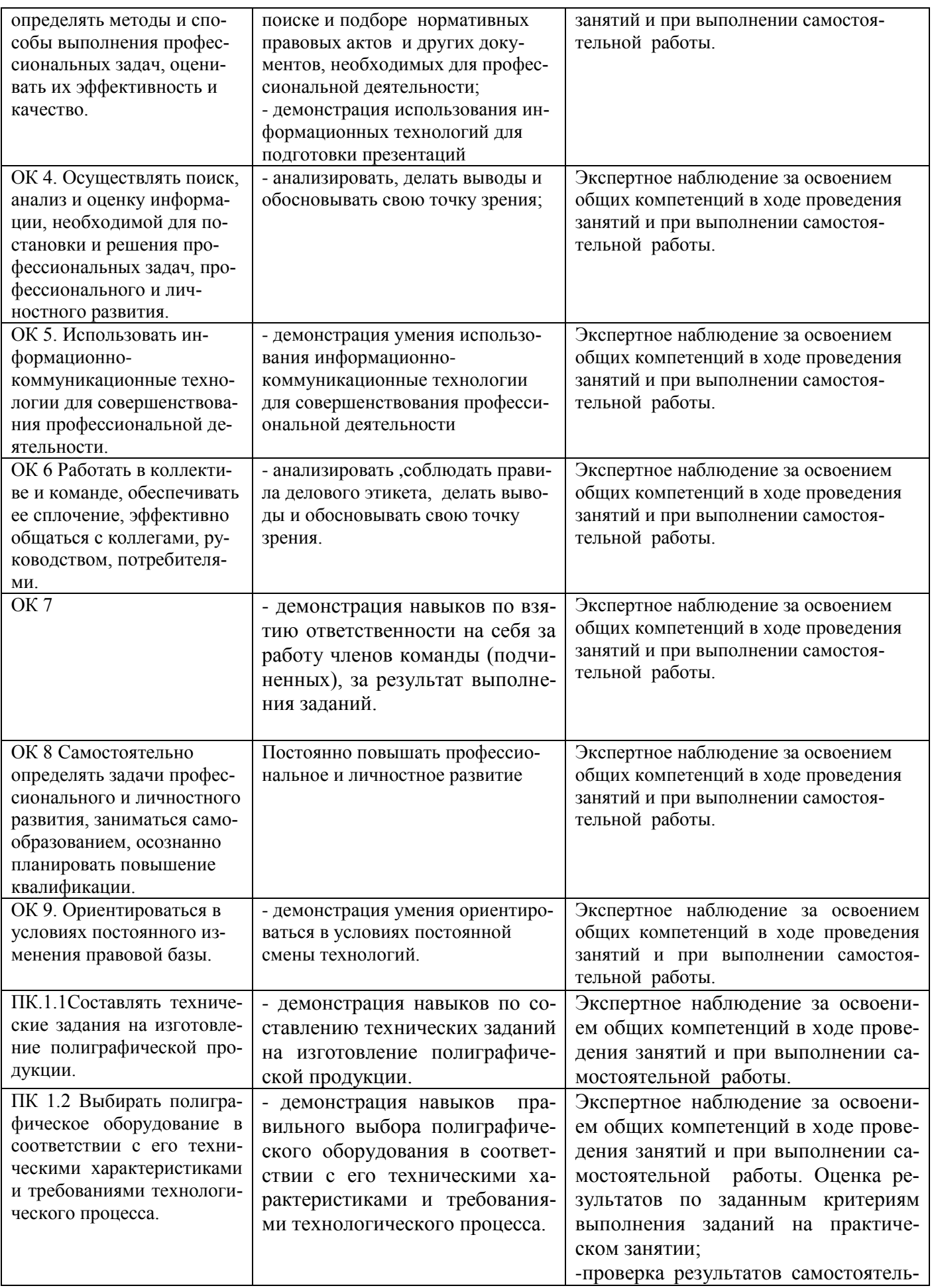

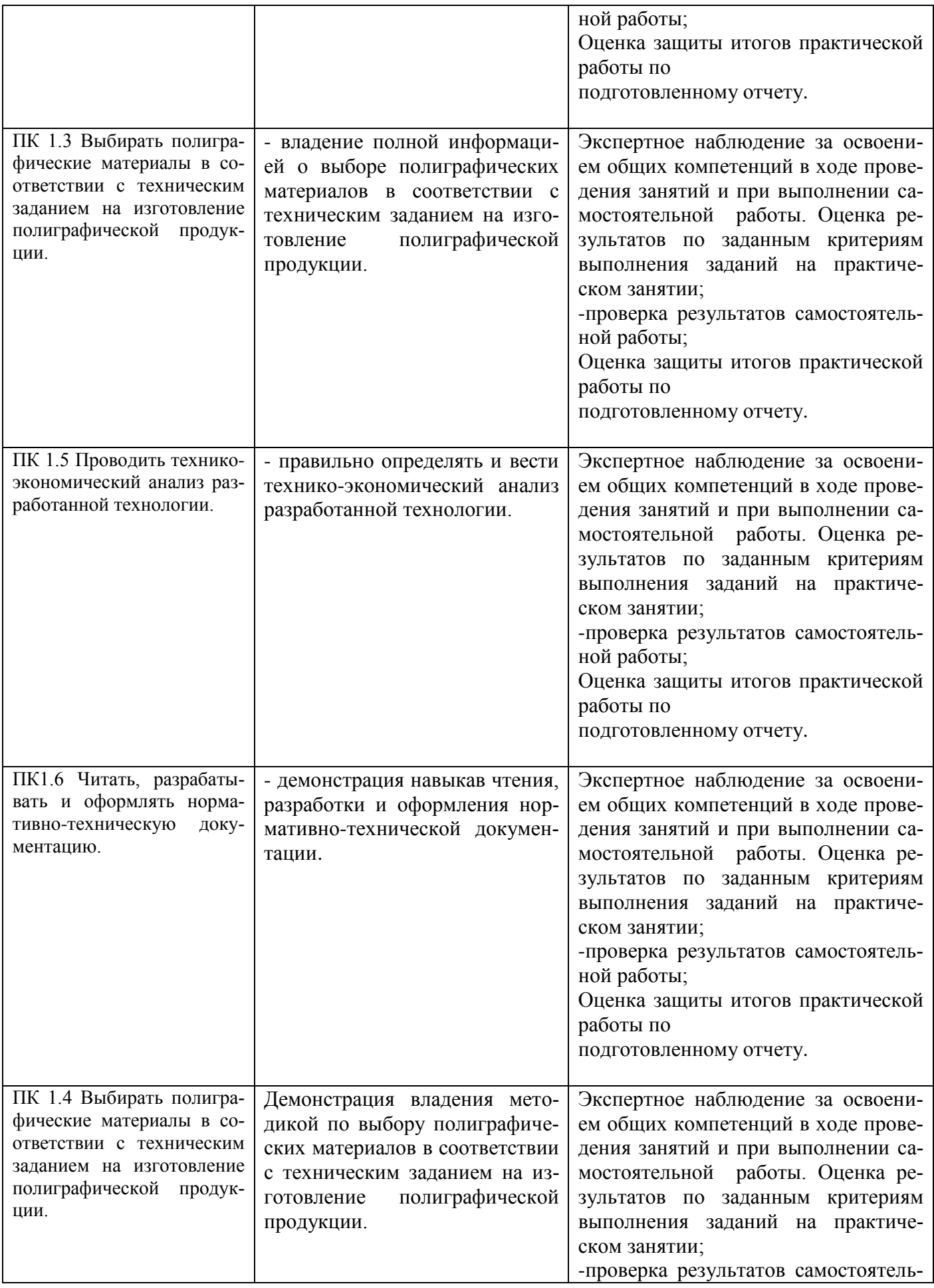

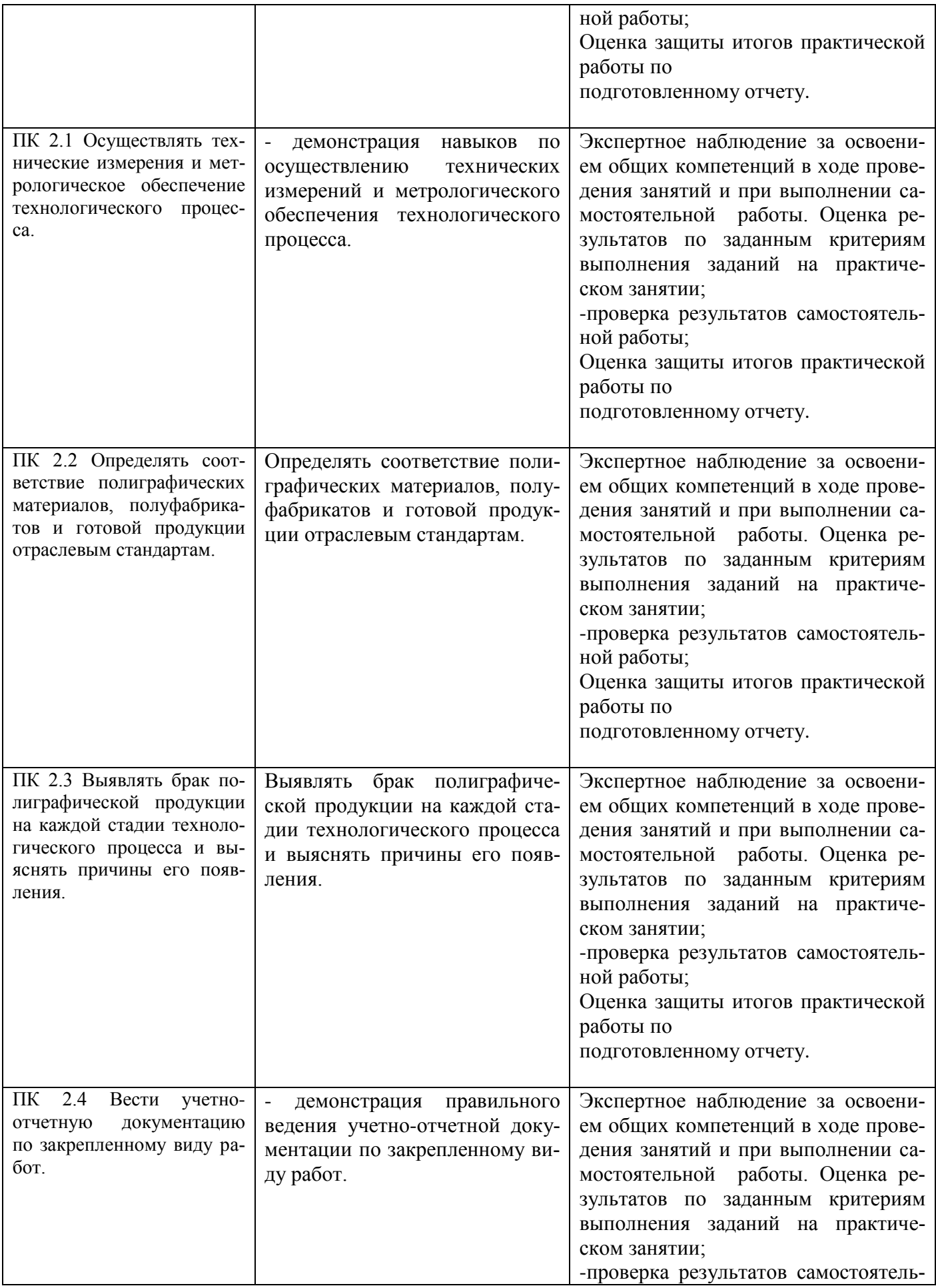

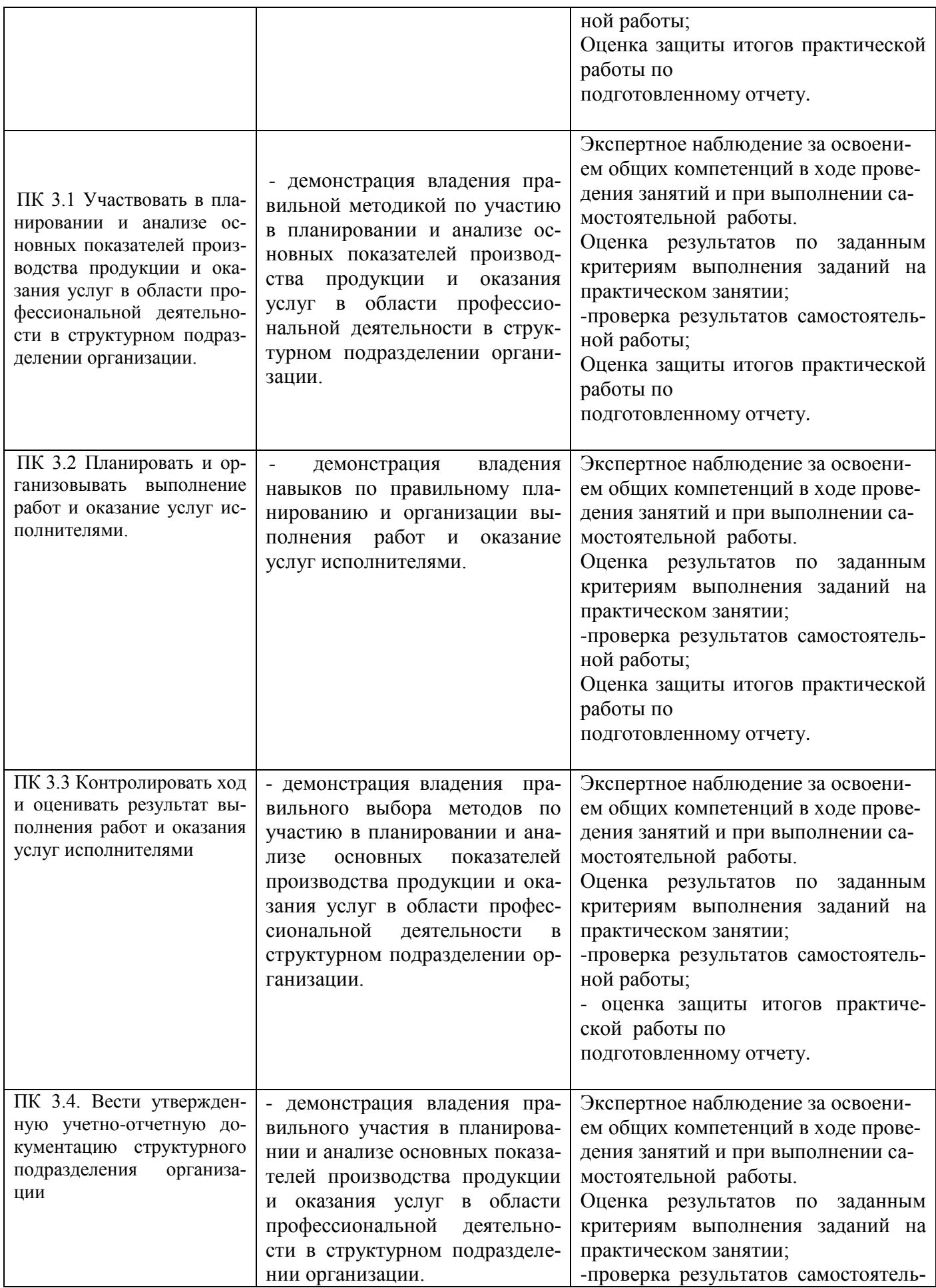

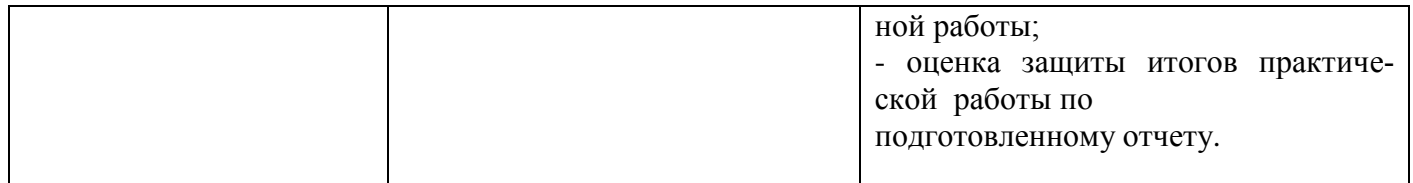